## Manual for Package PGFPLOTSTABLE

Component of PGFPLOTS, Version 1.1

<http://sourceforge.net/projects/pgfplots>

Christian Feuersänger<sup>\*</sup> Institut für Numerische Simulation Universität Bonn, Germany

August 4, 2008

#### Abstract

This package reads tab-separated numerical tables from input and generates code for pretty-printed LATEX-tabulars. It rounds to the desired precision and prints it in different number formatting styles.

### **Contents**

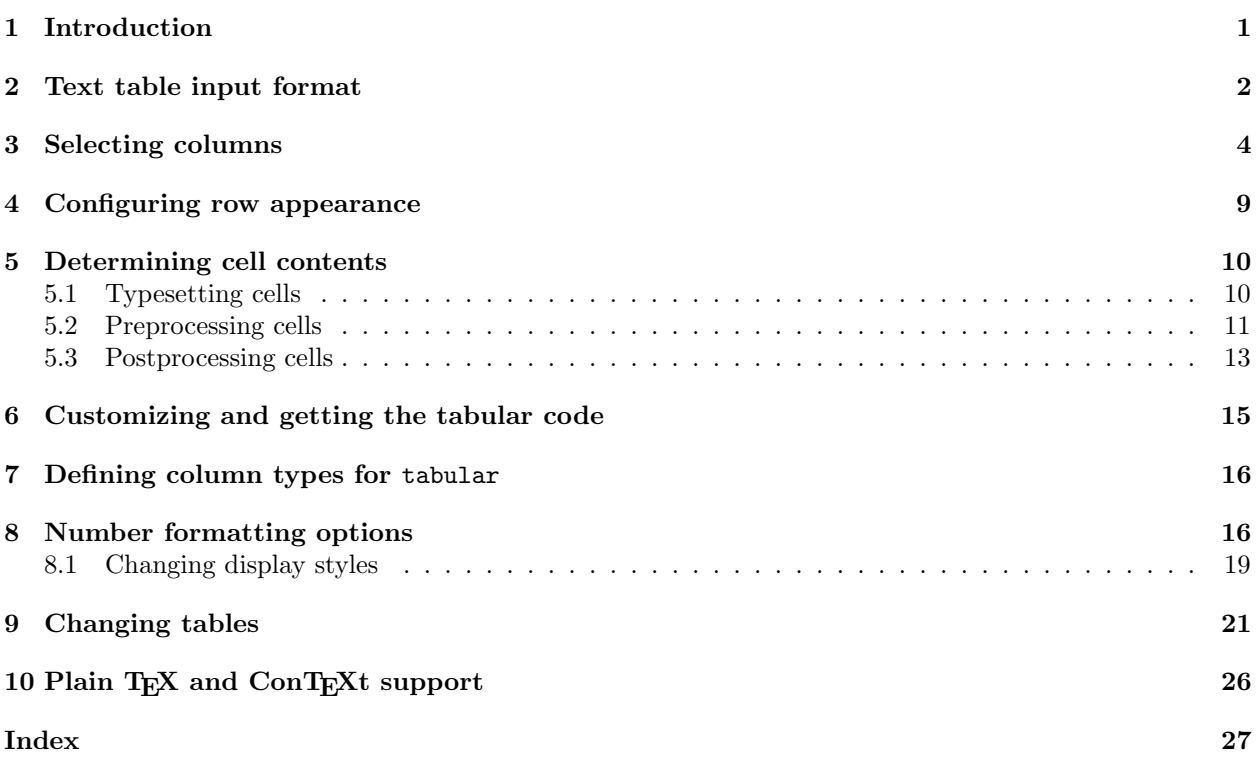

### <span id="page-0-0"></span>1 Introduction

PGFPLOTSTABLE is a lightweight sub-package of PGFPLOTS which employs its table input methods and the number formatting techniques to convert tab-separated tables into tabulars.

Its input is a text file containing space separated rows, possibly starting with column names. Its output is a LAT<sub>E</sub>X tabular<sup>[1](#page-0-1)</sup> which contains selected columns of the text table, rounded to the desired precision, printed in the desired number format (fixed point, integer, scientific etc).

<sup>∗</sup><http://wissrech.ins.uni-bonn.de/people/feuersaenger>

<span id="page-0-1"></span><sup>&</sup>lt;sup>1</sup>Please see the remarks in section [10](#page-25-0) for plain T<sub>E</sub>X and ConTEXt.

<span id="page-1-1"></span>It is used with

```
\usepackage{pgfplotstable}
% recommended:
%\usepackage{booktabs}
%\usepackage{array}
%\usepackage{colortbl}
```
and requires PGFPLOTS and PGF  $\geq 2.00$  installed.

Knowledge of **pgfkeys** is useful for a deeper insight into this package. Please refer to the PGF manual, [\[1,](#page-28-0) section pgfkeys] if you want a deeper insight into pgfkeys. Otherwise, simply skip over to the examples provided in this document.

### <span id="page-1-0"></span>2 Text table input format

PGFPLOTSTABLE works with plain text file tables in which entries ("cells") are separated by a separation character. The initial separation character is "white space" which means "at least one space or tab". Those tables can have a header line which contains column names and most other columns typically contain numerical data.

The following listing shows pgfplotstable.example1.dat and is used often throughout this documentation.

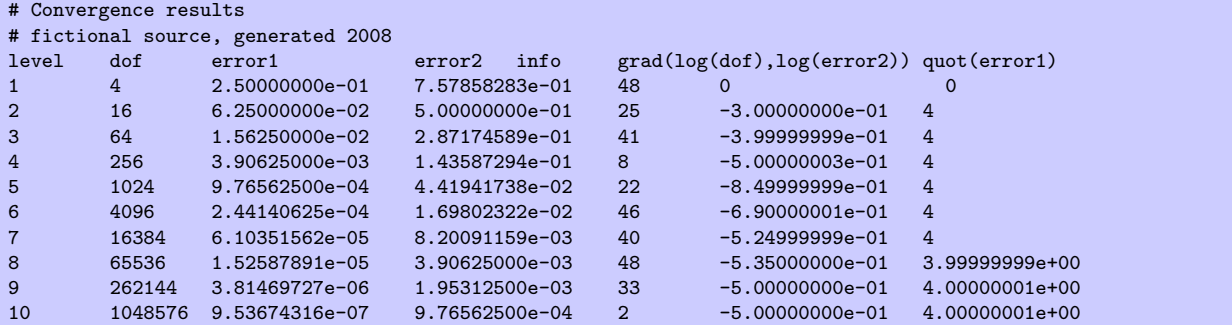

Lines starting with '%' or '#' are considered to be comment lines and are ignored.

There is future support for a second header line which must start with '\$flags' (the space is obligatory, even if the column separator is not space!). Currently, such a line is ignored. It may be used to provide number formatting options like precision and number format.

/pgfplots/table/col sep=space|comma|semicolon|colon|braces (no default, initially space)

Specifies the column separation character for table reading. The initial choice, space means "at least one white space". White spaces are tab stops or spaces (newlines always delimit lines).

For example, the file pgfplotstable.example1.csv uses commas as separation characters.

```
# Convergence results
# fictional source generated 2008
level,dof,error1,error2,info,{grad(log(dof),log(error2))},quot(error1)
1,9,2.50000000e-01,7.57858283e-01,48,0,0
2,25,6.25000000e-02,5.00000000e-01,25,-1.35691545e+00,4
3,81,1.56250000e-02,2.87174589e-01,41,-1.17924958e+00,4
4,289,3.90625000e-03,1.43587294e-01,8,-1.08987331e+00,4
5,1089,9.76562500e-04,4.41941738e-02,22,-1.04500712e+00,4
6,4225,2.44140625e-04,1.69802322e-02,46,-1.02252239e+00,4
7,16641,6.10351562e-05,8.20091159e-03,40,-1.01126607e+00,4
8,66049,1.52587891e-05,3.90625000e-03,48,-1.00563427e+00,3.99999999e+00
9,263169,3.81469727e-06,1.95312500e-03,33,-1.00281745e+00,4.00000001e+00
10,1050625,9.53674316e-07,9.76562500e-04,2,-1.00140880e+00,4.00000001e+00
```
Thus, we need to specify col sep=comma when we read it.

<span id="page-2-0"></span>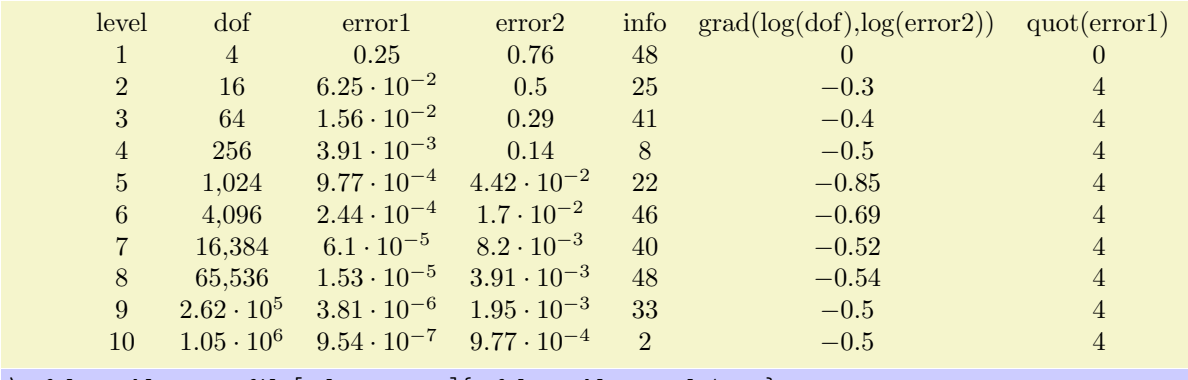

\pgfplotstabletypesetfile[col sep=comma]{pgfplotstable.example1.csv}

You may call \pgfplotstableset{col sep=comma} once in your preamble if all your tables use commas as column separator.

Please note that if cell entries (for example column names) contain the separation character, you need to enclose the column entry in *braces*:  $\{grad(log(dof), log(error2)\}$ . If you want to use unmatched braces, you need to write a backslash before the brace. For example the name 'column{withbrace' needs to be written as 'column\{withbrace'.

Furthermore, if you need empty cells in case col sep=space, you have to provide {} to delimit such a cell since col sep=space uses at least one white space (consuming all following ones).

The value col sep=braces is special since it actually uses two separation characters. Every single cell entry is delimited by an opening and a closing brace,  $\{\langle entry \rangle\}$ , for this choice. Furthermore, any wite spaces (spaces and tabs) between cell entries are *skipped* in case braces until the next  $\{\langle entry \rangle\}$  is found.

#### $\pgfplotstabletypesetfile[*optional arguments*]]{*file name*}$

This command loads the table file  $\{\langle file \ name \rangle\}$  and typesets it using the current configuration of number formats and table options.

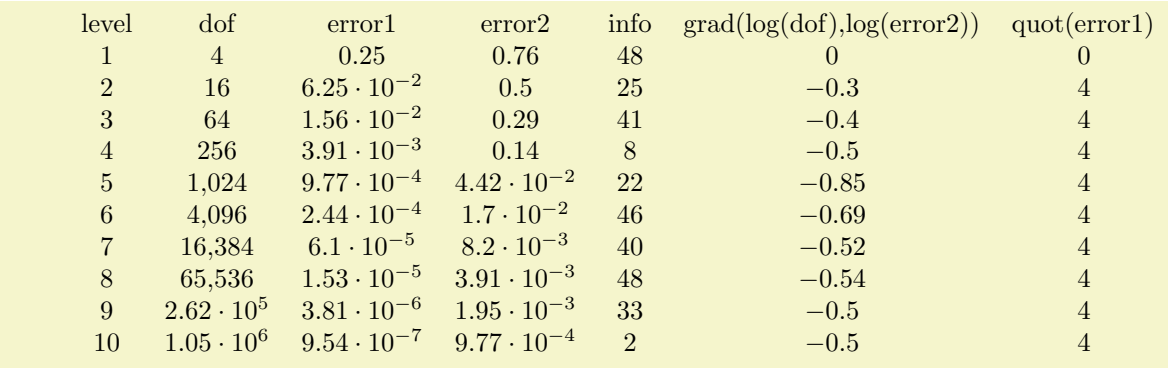

\pgfplotstabletypesetfile{pgfplotstable.example1.dat}

The configuration can be customized with  $\langle$  *optional arguments* $\rangle$ .

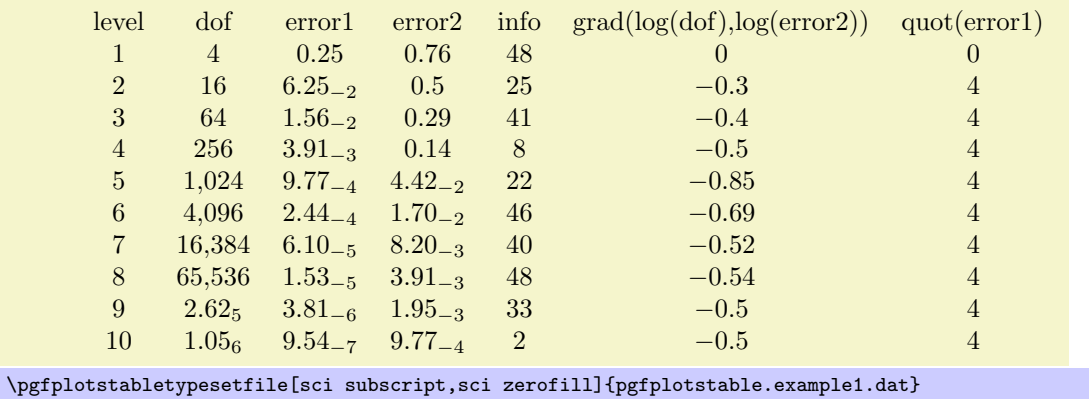

#### <span id="page-3-1"></span> $\pgfplotstableread{\langle file \ name \rangle}{\langle \ name \ }\$

Loads the table  $\{\text{file name}\}\$  into a TEX-macro  $\langle \text{macro}\rangle$ . This macro can than be used several times.

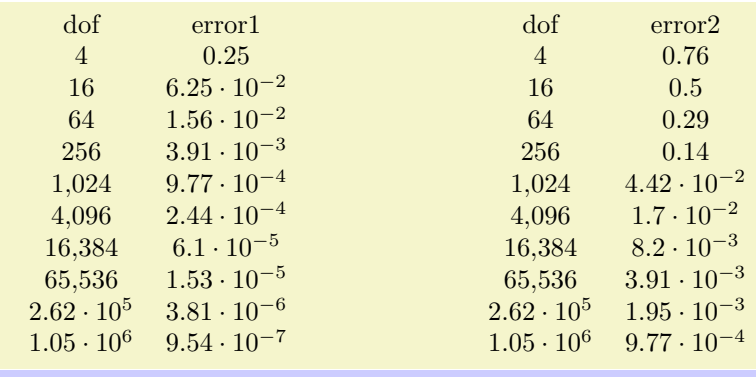

\pgfplotstableread{pgfplotstable.example1.dat}\table \pgfplotstabletypeset[columns={dof,error1}]\table \hspace{2cm} \pgfplotstabletypeset[columns={dof,error2}]\table

#### $\pgfplotstabletypeset[\langle optimal\ arguments\rangle]{\langle maxro\rangle}$

Works in the same way as \pgfplotstabletypesetfile, but it accepts an already loaded table.

#### /pgfplots/table/header={ $\{boolean\}$ } (no default, initially true)

Configures if column names shall be identified during input operations.

The 'header' is the first non-comment line, but only if this line contains non-numerical entries. If the first non-comment line contains at least one non-numerical entry (for example 'a name'), each entry in this line is supposed to be a column name.

If the first non-comment line contains only numerical data, it is used as data row. In this case, column indices will be assigned as column "names".

Use header=false to force this last case, i.e. even if the first line contains strings, they won't be recognised as column names.

### <span id="page-3-0"></span>3 Selecting columns

 $\text{poly}(table/columns={\{comma-separated-list\}}$  (no default, initially all available ones)

Selects particular columns the table. If this option is missing, all available columns will be selected.

Inside of  ${\lbrace commaseparated-list \rbrace}$ , column names as they appear in the table's header are expected. If there is no header, simply use column names. If there are column names, the special syntax [index] $\langle integer \rangle$  can be used to select columns by index. The first column has index 0.

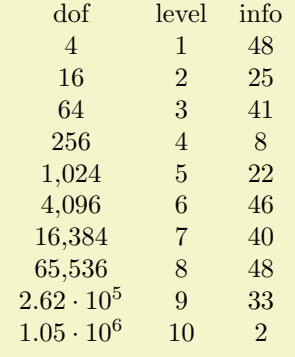

\pgfplotstabletypesetfile[columns={dof,level,[index]4}]{pgfplotstable.example1.dat}

#### $/$ pgfplots/table/alias/ $\langle col \text{ name } \rangle /$ .initial={ $\langle real \text{ col } name \rangle$ }

Assigns the new name (new col name) for the column denoted by (real col name). Afterwards, accessing  $\langle new\ col\ name\rangle$  will use the data associated with column  $\langle real\ col\ name\rangle$ .

<span id="page-4-0"></span>You can use columns/ $\langle new\ col\ name\rangle$ . style to assign styles for the alias, not for the original column name.

If there exists both an alias and a column of the same name, the column name will be preferred. Furthermore, if there exists a create on use statement with the same name, this one will also be preferred.

In case  $\langle new\ col\ name\rangle$  contains characters which are required for key settings, you need to use braces around it: "alias/{name=wi/th,special}/.initial={othername}".

 $/$ pgfplots/table/columns/ $\langle$ column name $\rangle$ /.style={ $\langle$ key-value-list $\rangle$ }

Sets all options in  $\{\langle key-value-list \rangle\}$  exclusively for  $\{\langle column \ name \rangle\}.$ 

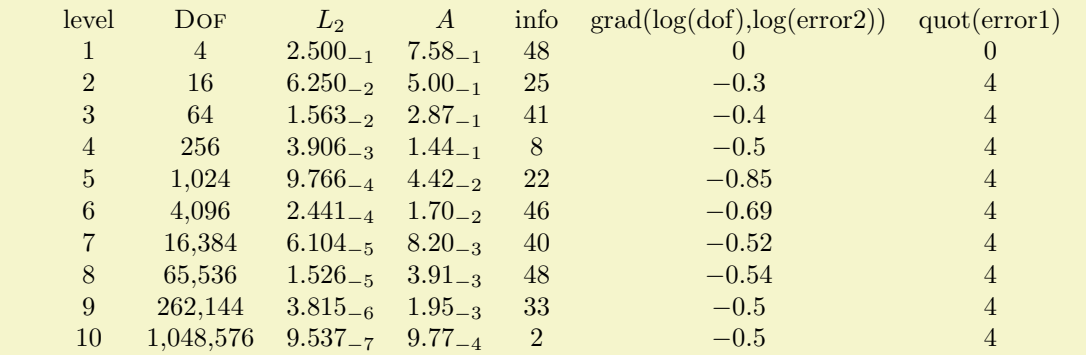

\pgfplotstabletypesetfile[

```
columns/error1/.style={
        column name=$L_2$,
        sci,sci zerofill,sci subscript,
        precision=3},
    columns/error2/.style={
        column name=$A$,
        sci,sci zerofill,sci subscript,
        precision=2},
    columns/dof/.style={
        int detect,
        column name=\textsc{Dof}
    }
]
```
{pgfplotstable.example1.dat}

If your column name contains commas ',', slashes '/' or equal signs '=', you need to enclose the column name in braces.

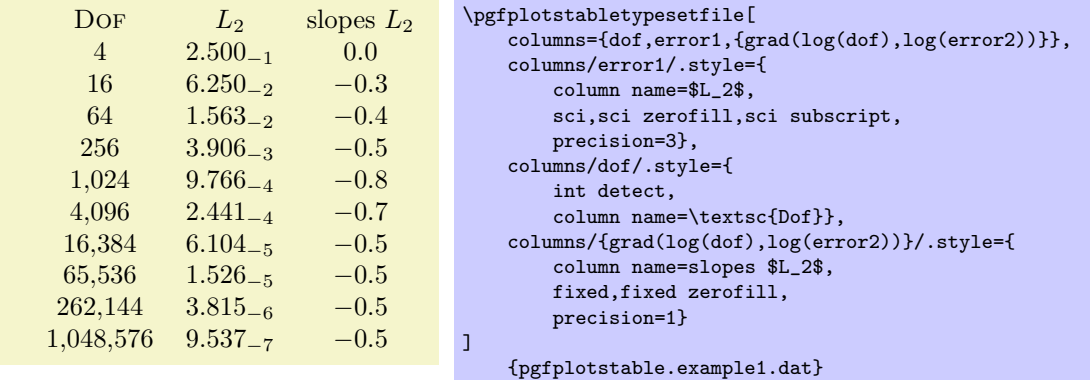

If your tables don't have column names, you can simply use integer indices instead of  $\{\langle column\ name\rangle\}$ to refer to columns. If you have column names, you can't set column styles using indices.

 $\langle$  pgfplots/table/display columns/ $\langle$ *index* $\rangle$ /.style={ $\langle$ *key-value-list*}}

Applies all options in  $\{\langle key-value-list \rangle\}$  exclusively to the column which will appear at position  $\langle index \rangle$ in the output table.

In contrast to the table/columns/ $\langle name \rangle$  styles, this option refers to the output table instead of the input table. Since the output table has no unique column name, you can only access columns by index. <span id="page-5-0"></span>Indexing starts with  $\langle index \rangle = 0$ .

Display column styles override input column styles.

#### $\text{logfplots/table/column type} = \{ \text{tabular column type} \}$  (no default, initially c)

#### Contains the column type for tabular.

If all column types are empty, the complete argument is skipped (assuming that no tabular environment is generated).

Use \pgfplotstableset{column type/.add={\before}}{\after \}} to modify a value instead of overwriting it. The .add key handler works for other options as well.

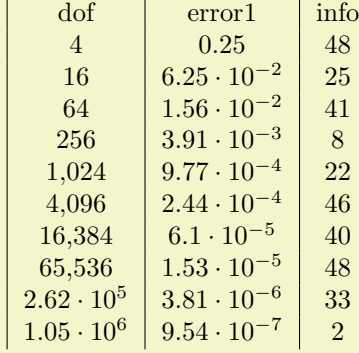

#### \pgfplotstabletypesetfile[ columns={dof,error1,info}, column type/.add={|}{}% results in '|c' ]

{pgfplotstable.example1.dat}

/pgfplots/table/assign column name/.code= $\{ \langle \dots \rangle \}$ 

Allows to modify the value of column name.

Argument #1 is the current column name, that means after evaluation of column name. After assign column name, a new (possibly modified) value for column name should be set.

That means you can use column name to assign the name as such and assign column name to generate final T<sub>F</sub>X code (for example to insert  $\mu\text{1}(c){+1}$ ).

Default is empty which means no change.

 $\text{logfplots/table/multicolumn names} = \{ \text{tablular column type} \}$  (style, no default, initially c) A style which typesets each column name using a  $\mathrm{1}{\td{tabular column type}}{\thinspace}$  $name\$  statement.

#### $\text{logfplots/table/dec}$  sep align={ $\{header\ column\ type\}$  (style, no default, initially c)

A style which aligns numerical columns at the decimal separator.

The first argument determines the alignment of the header column.

The style dec sep align actually introduces two new tabular columns, namely  $r \mathcal{Q}{\{\}}$ l. It introduces multicolumns for column names accordingly and handles numbers which do not have a decimal separator. Please note that you need \usepackage{array} for this style.

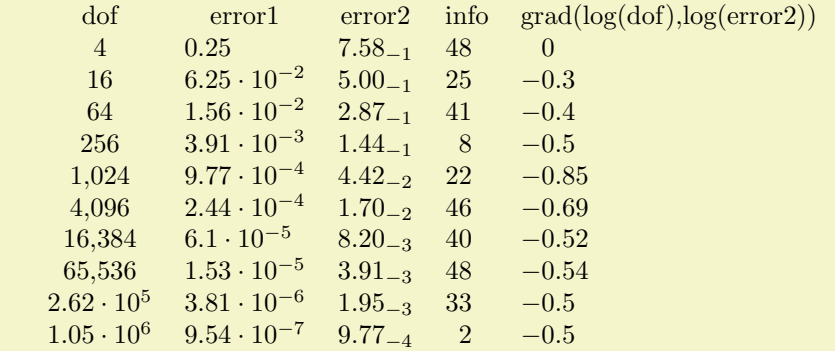

```
\pgfplotstabletypesetfile[
   columns={dof,error1,error2,info,{grad(log(dof),log(error2))}},
   columns/error1/.style={dec sep align},
   columns/error2/.style={sci,sci subscript,sci zerofill,dec sep align},
   columns/info/.style={fixed,dec sep align},
   columns/{grad(log(dof),log(error2))}/.style={fixed,dec sep align}
   {pgfplotstable.example1.dat}
```
Or with comma as decimal separator:

<span id="page-6-0"></span>% requires \usepackage{array}

]

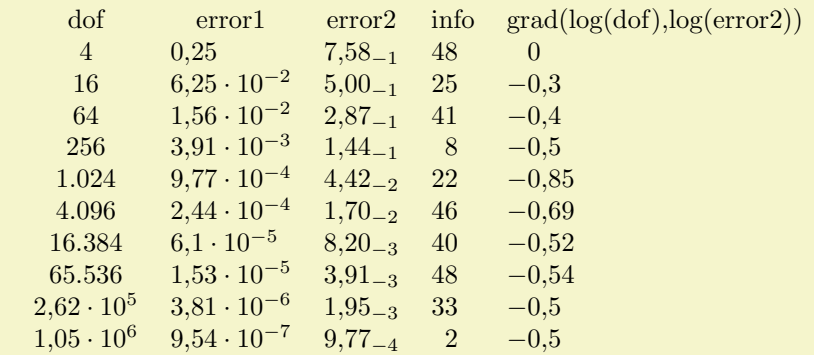

```
% requires \usepackage{array}
\pgfplotstabletypesetfile[
    use comma,
    columns={dof,error1,error2,info,{grad(log(dof),log(error2))}},
    columns/error1/.style={dec sep align},
    columns/error2/.style={sci,sci subscript,sci zerofill,dec sep align},
    columns/info/.style={fixed,dec sep align},
    columns/{grad(log(dof),log(error2))}/.style={fixed,dec sep align}
]
    {pgfplotstable.example1.dat}
```
It may be advisable to use the zerofill variants to force at least one digit after the decimal separator. Please note that this style overwrites column type, assign cell content and some number formatting settings.

 $\text{logfplots/table/sci sep align="\n*header column type*\n\quad  $\text{(style, no default, initially c)}$$ A style which aligns numerical columns at the exponent in scientific representation.

The first argument determines the alignment of the header column.

It works similiarly to dec sep align, namely by introducing two artificial columns r@{}l for alignment. Please note that you need \usepackage{array} for this style.

Please note that this style overwrites column type, assign cell content and some number formatting settings.

 $\text{logfplots/table}/\text{dcolumn}=\{(tabular\ column\ tuple\} {\{(type for\ column\ name\}) }\$  (style, no default, initially  $\{D\{.\}\{\}. \}\{2\}\}\{c\})$ 

A style which can be used together with the dcolumn package of David Carlisle. It also enables alignment at the decimal separator. However, the decimal separator needs to be exactly one character which is incompatible with '{,}' (the default setting for use comma).

#### /pgfplots/table/every first column (style, no value)

A style which is installed for every first column only.

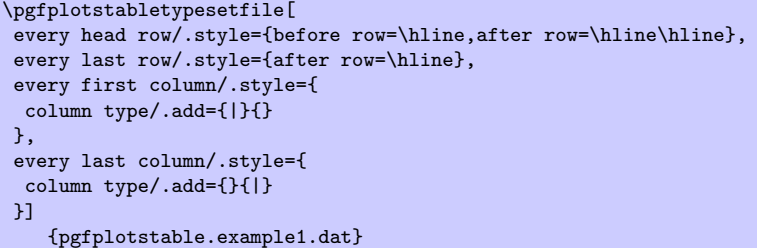

#### /pgfplots/table/every last column (style, no value)

A style which is installed for every last column only.

#### /pgfplots/table/every even column (style, no value)

A style which is installed for every column with even column index (starting with 0).

<span id="page-7-0"></span>level dof error1 error2 info grad(log(dof),log(error2)) quot(error1)  $1 \t 4 \t 0.25 \t 0.76 \t 48 \t 0$  0 2 16  $6.25 \cdot 10^{-2}$  0.5 25 −0.3 4 3 64  $1.56 \cdot 10^{-2}$  0.29 41 −0.4 4  $4 \t 256 \t 3.91 \cdot 10^{-3} \t 0.14 \t 8 \t -0.5 \t 4$  $\begin{array}{ccccccccc}\n5 & 1,024 & 9.77 & 10^{-4} & 4.42 & 10^{-2} & 22 & -0.85 \\
6 & 4,096 & 2.44 & 10^{-4} & 1.7 & 10^{-2} & 46 & -0.69 & 4\n\end{array}$ 6  $4,096$   $2.44 \cdot 10^{-4}$   $1.7 \cdot 10^{-2}$   $46$   $-0.69$  4<br>
7  $16,384$   $6.1 \cdot 10^{-5}$   $8.2 \cdot 10^{-3}$   $40$   $-0.52$  4 7 16,384  $6.1 \cdot 10^{-5}$   $8.2 \cdot 10^{-3}$  40  $-0.52$  4 8 65,536  $1.53 \cdot 10^{-5}$   $3.91 \cdot 10^{-3}$  48 −0.54 4 9  $2.62 \cdot 10^5$   $3.81 \cdot 10^{-6}$   $1.95 \cdot 10^{-3}$   $33$   $-0.5$  4  $10 \t 1.05 \cdot 10^6 \t 9.54 \cdot 10^{-7} \t 9.77 \cdot 10^{-4} \t 2 \t -0.5 \t 4$ 

```
\pgfplotstableset{
   columns={dof,error1,{grad(log(dof),log(error2))},info},
   columns/error1/.style={
       column name=$L_2$,
       sci,sci zerofill,sci subscript,
       precision=3},
   columns/dof/.style={
       int detect,
       column name=\textsc{Dof}},
   columns/{grad(log(dof),log(error2))}/.style={
       column name=slopes $L_2$,
       fixed,fixed zerofill,
       precision=1}}
```
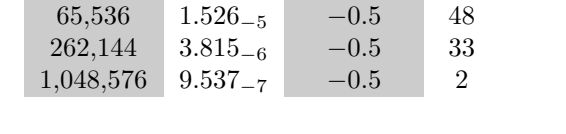

DOF  $L_2$  slopes  $L_2$  info 4 2.500<sup>−</sup><sup>1</sup> 0.0 48 16  $6.250_{-2}$  −0.3 25 64  $1.563_{-2}$  −0.4 41 256  $3.906_{-3}$   $-0.5$  8  $1,024$  9.766<sub>-4</sub> −0.8 22  $4,096$  2.441<sub>-4</sub> −0.7 46 16,384 6.104<sup>−</sup><sup>5</sup> −0.5 40

### /pgfplots/table/every odd column (style, no value)

A style which is installed for every column with odd column index (starting with 0).

}]

### \pgfplotstablecol

During the evaluation of row or column options, this command expands to the current columns' index.

#### \pgfplotstabletypesetfile[ every even column/.style={ column type/.add={>{\columncolor[gray]{.8}}}{} {pgfplotstable.example1.dat}

% requires \usepackage{colortbl}

#### <span id="page-8-1"></span>\pgfplotstablerow

During the evaluation of row or column options, this command expands to the current rows' index.

#### \pgfplotstablecols

During the evaluation of row or column options, this command expands to the total number of columns in the output table.

#### \pgfplotstablerows

During evaluation of *columns*, this command expands to the total number of *input* rows. You can use it inside of row predicate.

During evaluation of rows, this command expands to the total number of output rows.

### <span id="page-8-0"></span>4 Configuring row appearance

The following styles allow to configure the final table code *after any cell contents have been assigned*.

 $\text{logfplots/table/before row} = \{ \langle T_F X \text{ code} \rangle \}$  (no default)

Contains T<sub>E</sub>X code which will be installed before the first cell in a row.

#### $\text{logfplots/table/after row} = \{ \langle T \rangle \}$  (no default)

Contains T<sub>E</sub>X code which will be installed after the last cell in a row (i.e. after  $\setminus \setminus$ ).

#### /pgfplots/table/every even row (style, no value)

A style which is installed for each row with even row index. The first row is supposed to be a "head" row and does not count. Indexing starts with 0.

```
\pgfplotstableset{
   columns={dof,error1,{grad(log(dof),log(error2))}},
   columns/error1/.style={
        column name=$L_2$,
       sci,sci zerofill,sci subscript,
       precision=3},
   columns/dof/.style={
       int detect,
       column name=\textsc{Dof}},
   columns/{grad(log(dof),log(error2))}/.style={
        column name=slopes $L_2$,
       fixed,fixed zerofill,
       precision=1}}
```
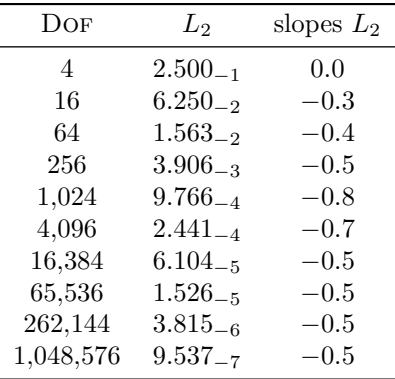

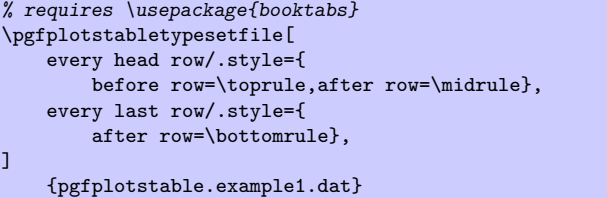

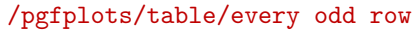

A style which is installed for each row with odd row index. The first row is supposed to be a "head" row and does not count. Indexing starts with 0.

#### /pgfplots/table/every head row (style, no value)

A style which is installed for each first row in the tabular. This can be used to adjust options for column names or to add extra lines/colours.

#### /pgfplots/table/every first row (style, no value)

A style which is installed for each first data row, i.e. after the head row.

#### /pgfplots/table/every last row (style, no value)

A style which is installed for each last data row.

### <span id="page-9-0"></span>5 Determining cell contents

The conversion from an unprocessed input table to a final typesetted tabular code uses three stages for every cell,

- 1. Preprocessing,
- 2. Typesetting,
- 3. Postprocessing.

The main idea is to select one typesetting algorithm (for example "format my numbers with the configured number style"). This algorithm usually doesn't need to be changed. Fine tuning can then be done using zero, one or more preprocessors and postprocessors. Preprocessing can mean to select only particular rows or to apply some sort of operation before the typesetting algorithm sees the content. Postprocessing means to apply fine-tuning to the resulting T<sub>E</sub>X output – for example to deal with empty cells or to insert unit suffixes or modify fonts for single cells.

#### <span id="page-9-1"></span>5.1 Typesetting cells

#### /pgfplots/table/assign cell content/.code= $\{ \langle \dots \rangle \}$

Allows to redefine the algorithm which assigns cell contents. The argument #1 is the (unformatted) contents of the input table.

The resulting output needs to be written to /pgfplots/table/@cell content.

Please note that you may need special attention for  $#1=\{\langle\rangle\}$ , i.e. the empty string. This may happen if a column has less rows than the first column. PGFPLOTSTABLE will balance columns automatically in this case, inserting enough empty cells to match the number of rows of the first column.

Please note further that if any column has more entries than the first column, these entries will be skipped and a warning message will be issued into the log file.

This key is evaluated inside of a local T<sub>EX</sub> group, so any local macro assignments will be cleared afterwards.

<span id="page-9-2"></span>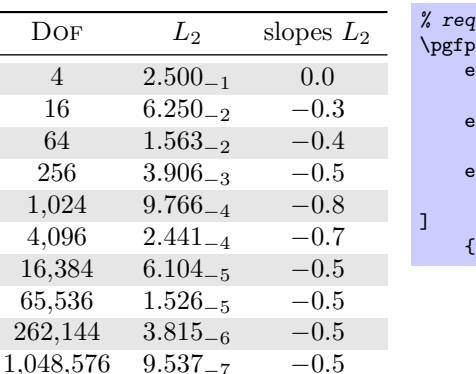

uires \usepackage{booktabs,colortbl}  $\delta$ lotstabletypesetfile $\delta$ every even row/.style={ before row={\rowcolor[gray]{0.9}}}, very head row/.style={ before row=\toprule,after row=\midrule}, every last row/.style={ after row=\bottomrule}, pgfplotstable.example1.dat}

 $(\text{style}, \text{no value})$ 

# 11

#### <span id="page-10-1"></span>/pgfplots/table/assign cell content as number (no value)

This here is the default implementation of assign cell contents.

It invokes \pgfmathprintnumberto and writes the result into @cell content.

#### /pgfplots/table/string type (style, no value)

A style which redefines assign cell contents to simply return the "raw" input data, that means as text column. This assumes input tables with valid LATEX content (verbatim printing is not supported).

### <span id="page-10-0"></span>5.2 Preprocessing cells

#### /pgfplots/table/preproc cell content/.code= $\{ \langle \dots \rangle \}$

Allows to modify the contents of cells before assign cell contents is called.

The semantics is as follows: before the preprocessor, @cell content contains the raw input data (or, maybe, the result of another preprocessor call). After the preprocessor, @cell content is filled with a – possibly modified – value. The resulting value is then used as input to assign cell contents.

In the default settings, assign cell contents expects numerical input. So, the preprocessor is expected to produce numerical output.

It is possible to provide multiple preprocessor directives using .append code or .append style key handlers.

In case you don't want (or need) stackable preprocessors, you can also use '#1' to get the raw input datum as it is found in the file.

#### /pgfplots/table/multiply -1 (style, no value)

Appends code to current preproc cell content value which multiplies every cell with −1.

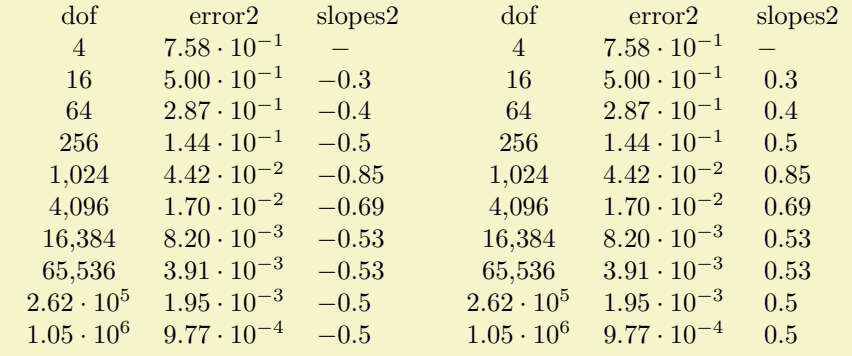

```
\pgfplotstableset{
```

```
columns={dof,error2,slopes2},
```

```
columns/error2/.style={sci,sci zerofill},
```

```
columns/slopes2/.style={dec sep align,empty cells with={\ensuremath{-}}},
create on use/slopes2/.style=
```

```
{create col/gradient loglog={dof}{error2}}}
```
\pgfplotstabletypesetfile{pgfplotstable.example1.dat}

```
\pgfplotstabletypesetfile[columns/slopes2/.append style={multiply -1}]
    -<br>{pgfplotstable.example1.dat}
```
#### /pgfplots/table/row predicate/.code= $\{ \langle \dots \rangle \}$

A boolean predicate which allows to select particular rows of the input table. The argument #1 contains the current row's index (starting with 0, not counting comment lines or column names).

The return value is assigned to the T<sub>EX</sub>-if \ifpgfplotstableuserow. If the boolean is not changed, the return value is true.

<span id="page-11-0"></span>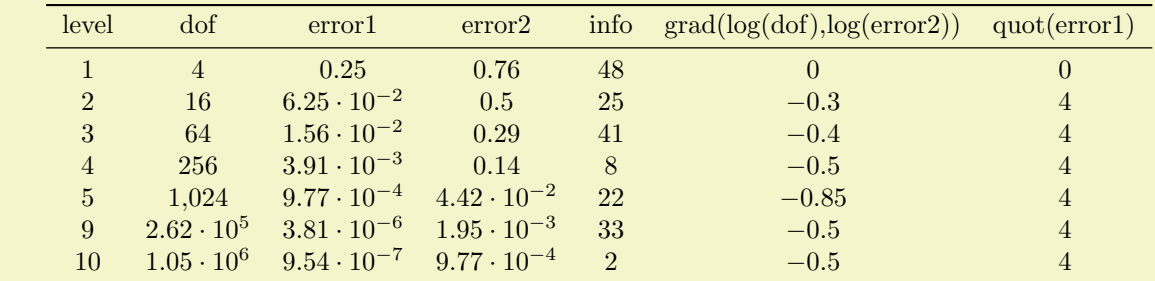

```
% requires \usepackage{booktabs}
\pgfplotstabletypesetfile[
    every head row/.style={
        before row=\toprule,after row=\midrule},
    every last row/.style={
        after row=\bottomrule},
    row predicate/.code={%
         \ifnum#1>4\relax
             \ifnum#1<8\relax
                 \pgfplotstableuserowfalse
             \fi
         \sum_{i=1}^{n}]
    {pgfplotstable.example1.dat}
```
Please note that row predicate is applied before any other option which affects row appearance. It is evaluated before assign cell contents. For example, the even/odd row styles refer to those rows for which the predicate returns true. In fact, you can use row predicate to truncate the complete table before it as actually processed.

During row predicate, the macro \pgfplotstablerows contains the total number of input rows.

Furthermore, row predicate applies only to the typeset routines, not the read methods. If you want to plot only selected table entries with  $\addplot$  table, use the PGFPLOTS coordinate filter options.

#### /pgfplots/table/skip rows between index={ $\{begin\}$ { $\{end\}$ } (style, no default)

A style which appends an row predicate which discards selected rows. The selection is done by index where indexing starts with 0. Every row with index  $\langle begin \rangle \le i \le \langle end \rangle$  will be skipped.

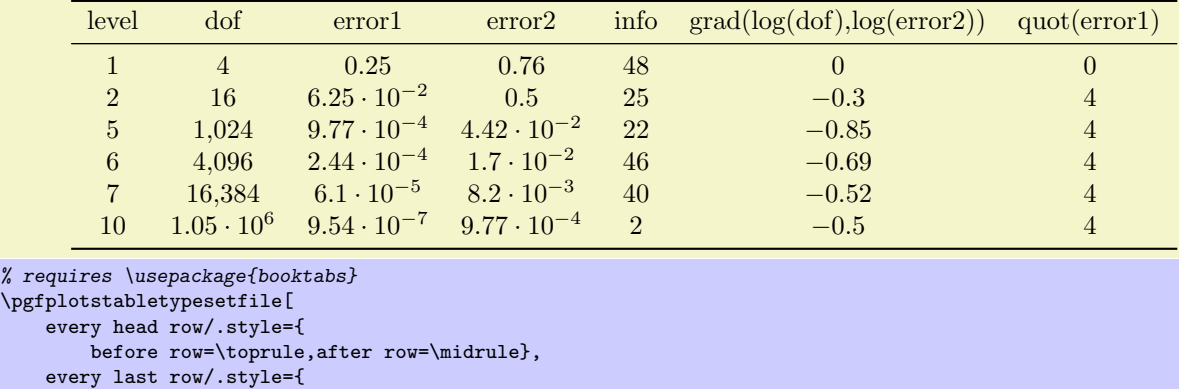

```
after row=\bottomrule},
```

```
skip rows between index={2}{4},
skip rows between index={7}{9}
```
{pgfplotstable.example1.dat}

```
]
```
/pgfplots/table/select equal part entry of={ $\{part\ no\}$ }{ $\{part\ count\}$  (style, no default) A style which overwrites row predicate with a subset selection predicate. The idea is to split the current column into  ${\langle part\ count \rangle}$  equally sized parts and select only  ${\langle part\ no \rangle}$ .

This can be used to simulate multicolumn tables.

<span id="page-12-1"></span>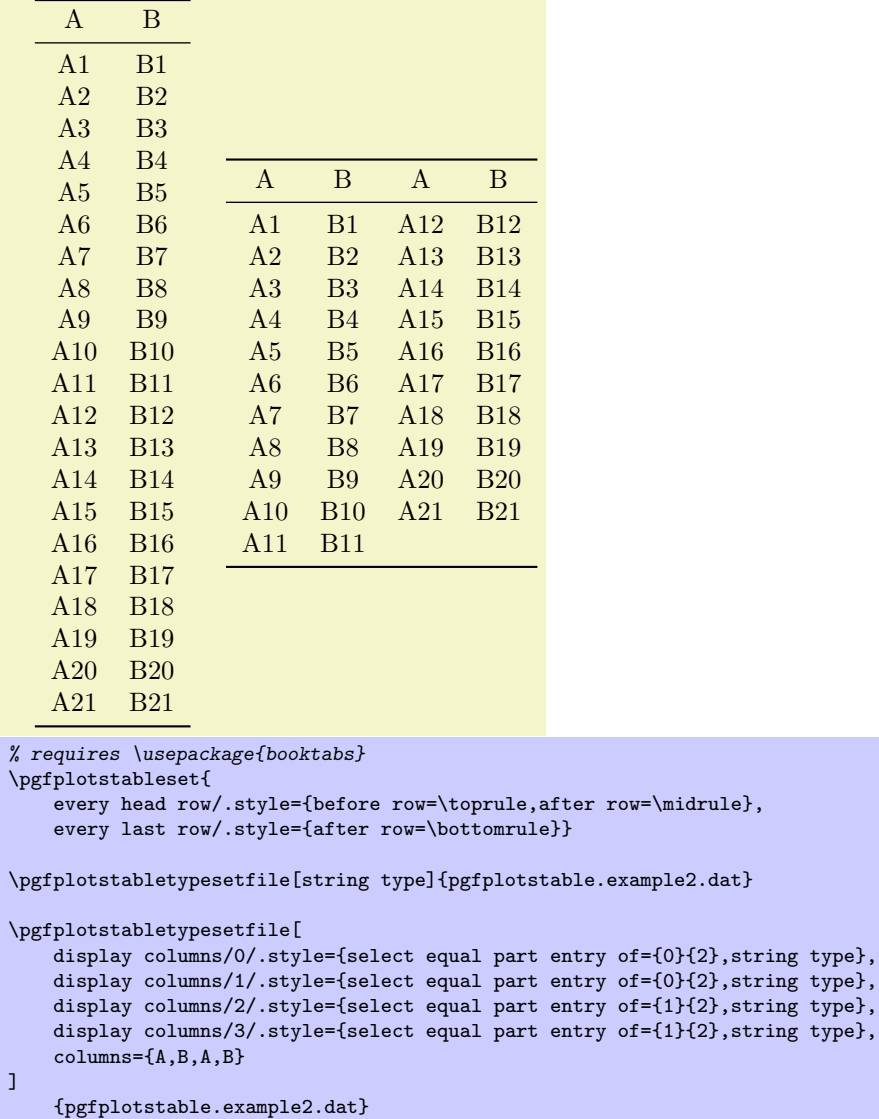

The example above shows the original file as-is on the left side. The right side shows columns  $A, B, A, B$ but only half of the elements are shown, selected by indices  $\#0$  or  $\#1$  of  $\#2$ . The parts are equally large, up to a remainder.

If the available number of rows is not dividable by  $\{\$ arct{count}\}, the remaining entries are distributed equally among the first parts.

### <span id="page-12-0"></span>5.3 Postprocessing cells

#### /pgfplots/table/postproc cell content/.code= $\{ \langle \dots \rangle \}$

Allows to modify assigned cell content after it has been assigned, possibly content-dependend. Ideas could be to draw negative numbers in red, typeset single entries in bold face or insert replacement text. This key is evaluated after assign cell content. Its semantics is to modify an existing @cell content value.

There may be more than one postproc cell content command, if you use .append code or .append style to define them:

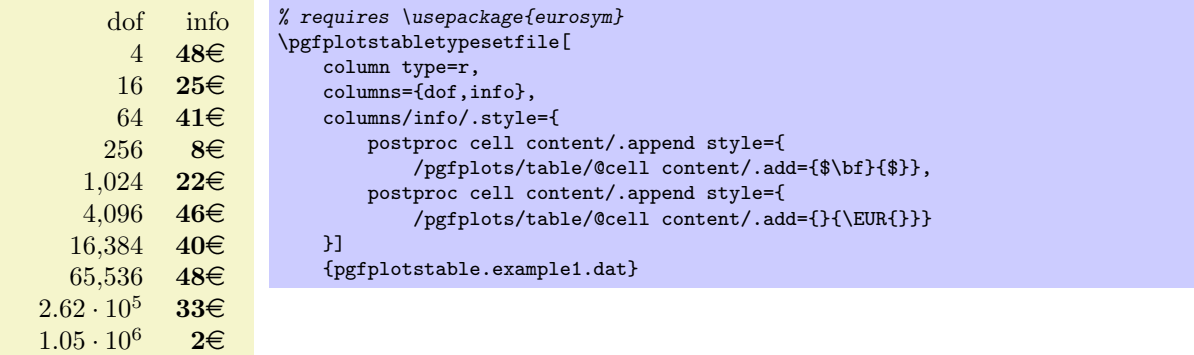

The code above modifies Coull content successively. First, "\$\bf ... \$" is inserted, then "...\EUR". It should be noted that  $pfkeys$  handles . style and . code in (quasi) the same way – both are simple code keys and can be used as such. You can combine both with .append style and .append code. Please refer to [\[1,](#page-28-0) section about pgfkeys] for details.

As in assign cell contents, the code can evaluate helper macros like \pgfplotstablerow to change only particular entries. Furthermore, the argument "#1" expands to the unformatted input argument which was found in the input table. This allows complete context based formatting options. Please remember that empty strings may appear due to column balancing – introduce special treatment if necessary.

There is one special case which occurs if @cell content itsself contains the cell separation character '&'. In this case, postproc cell contents is invoked separately for each part before and after the ampersand and the ampersand is inserted afterwards. This allows compatibility with special styles which create artificial columns in the output (which is allowed, see dec sep align). To allow separate treatment of each part, you can use the macro \pgfplotstablepartno. It is defined only during the evaluation of postproc cell content and it evaluates to the current part index (starting with 0). If there is no ampersand in your text, the value will always be 0.

This key is evaluated inside of a local TEX group, so any local macro assignments will be cleared afterwards.

The following example can be used to insert a dash, −, in a slope column:

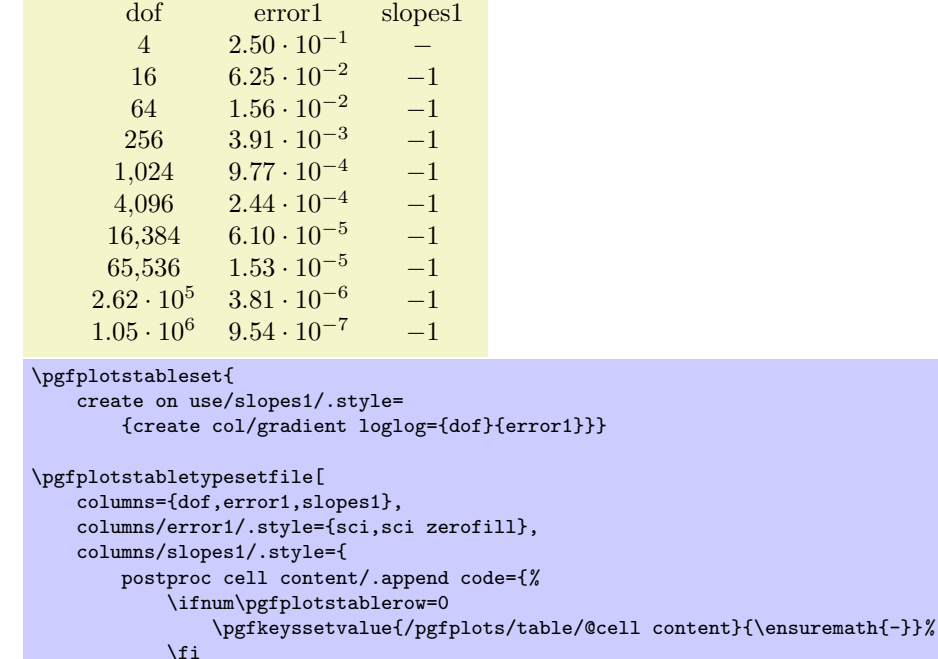

}%  $\overline{1}$ 

{pgfplotstable.example1.dat}

Since this may be useful in a more general context, it is available as empty cells with style.

#### <span id="page-14-2"></span> $\text{logfplots/table/empty cells with} = \{ \text{v} \}$  (style, no default)

Appends code to postproc cell content which replaces any empty cell with  ${\lbrace}\langle replacement\rangle{\rbrace}.$ If dec sep align is active, the replacement will be inserted only for the part before the decimal separator.

#### $\text{logfplots/table}/\text{set content} = \{ \text{content}\}$  (style, no default)

A style which redefines postproc cell contents to always return the value  ${\lbrace \langle content \rangle \rbrace}$ .

### <span id="page-14-0"></span>6 Customizing and getting the tabular code

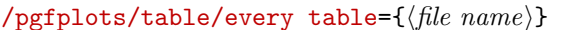

A style which is installed at the beginning of every \pgfplotstabletypeset command. The table file name is given as first argument.

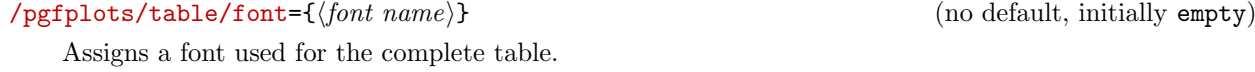

 $\text{pgfplots/table/begin table}$  (no default, initially \begin{tabular})

Contains  $\{\langle code \rangle\}$  which is generated as table start.

#### $\text{pghots/table/end table}$  (no default, initially  $\end{tabular}$ )

Contains  $\{\langle code \rangle\}$  which is generated as table end.

#### $\text{logfplots/table/outfile} = \{\text{file name}\}\$

dof error1 4 0.25

Writes the generated tabular code into  $\{file\ name\}$ . It can then be used with  $\in\{file\ name\}$ , PGFPLOTSTABLE is no longer required since it contains

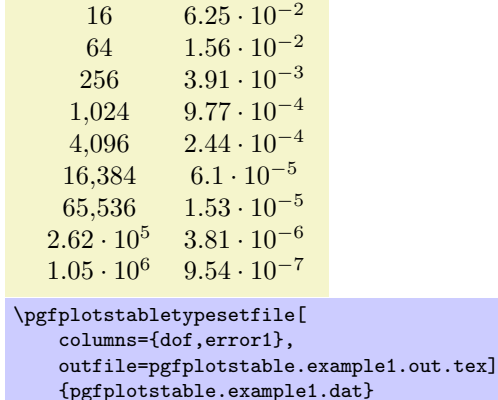

and pgfplotstable.example1.out.tex contains

```
\ begin { tabular }{ cc } dof & error 1\\
\ pgfutilensuremath {4}&\ pgfutilensuremath {0.25}\\
\pgfutilensuremath {16}&\pgfutilensuremath {6.25\cdot 10^{-2}}\\
\pgfutilensuremath {64}&\pgfutilensuremath {1.56\cdotp \cdotp} 10^{-2}}\\
\ pgfutilensuremath {256}&\ pgfutilensuremath {3.91\ cdot 10^{ -3}}\\
\pgfutilensuremath \{1\}, 024\}&\pgfutilensuremath \{9.77\ cdot 10^{-}{-4}\}\\ pgfutilensuremath {4{ ,}096}&\ pgfutilensuremath {2.44\ cdot 10^{ -4}}\\
\ pgfutilensuremath {16{ ,}384}&\ pgfutilensuremath {6.1\ cdot 10^{ -5}}\\
\pgfutilensuremath {65{,}536}&\pgfutilensuremath {1.53\cdot 10^{-5}}\\
\pgfutilensuremath \{2.62\cdot 10^{25}\}\pgfutilensuremath \{3.81\cdot 10^{2}-6\}\\pi \pgfutilensuremath \{1.05\ cdot 10^{-6}}&\ pgfutilensuremath \{9.54\} cdot 10^{-2}}\\
\ end { tabular }
```
The command \pgfutilensuremath checks whether math mode is active and switches to math mode if necessary<sup>[2](#page-14-1)</sup>.

 $(\text{style}, \text{no default})$ 

<span id="page-14-1"></span> $^{2}$ Please note that **\pgfutilensuremath** needs to be replaced by **\ensuremath** if you want to use the output file independent of pgf. That can be done by \let\pgfutilensuremath=\ensuremath which enables the LATEX-command \ensuremath.

#### <span id="page-15-2"></span>/pgfplots/table/debug={\boolean\} (no default, initially false)

If enabled, will write every final tabular code to your log file.

### <span id="page-15-0"></span>7 Defining column types for tabular

Besides input of text files, it is sometimes desireable to define column types for existing tabular environments.

 $\newch{\text{currenttype}}[h_{\text{number of arguments}}]>\{\begin{array}{lcl}h_{\text{other column}}\end{array}\}$ 

The command \newcolumntype is part of the array package and it defines a new column type  $\{\langle letter \rangle\}$ for use in IATEX tabular environments.

```
\usepackage{array}
```
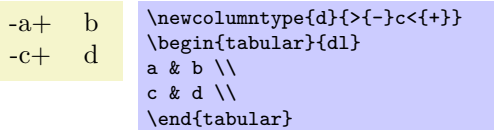

Now, the environment pgfplotstablecoltype can be used in  ${\{\text{before column}\}}$  and  ${\{\text{after column}\}}$ to define numerical columns:

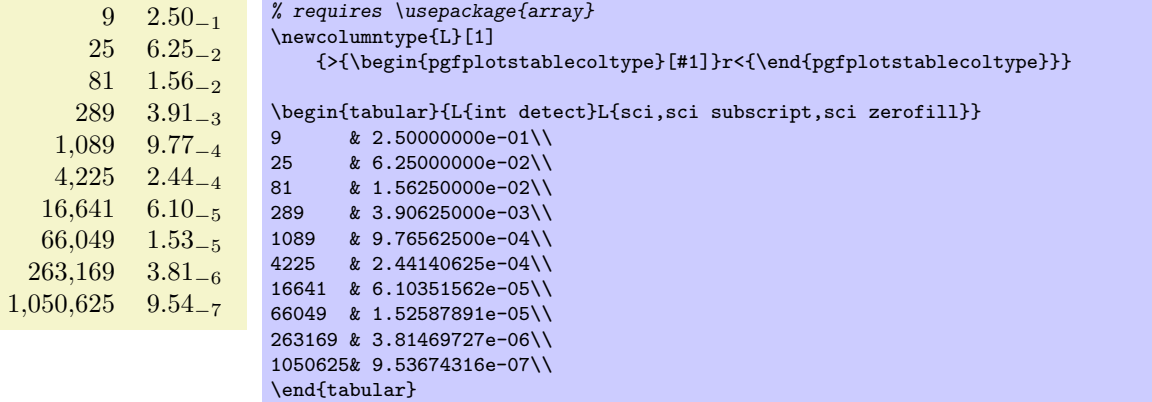

The environment pgfplotstablecoltype accepts an optional argument which may contain any number formatting options. It is an error if numerical columns contain non-numerical data, so it may be necessary to use \multicolumn for column names.

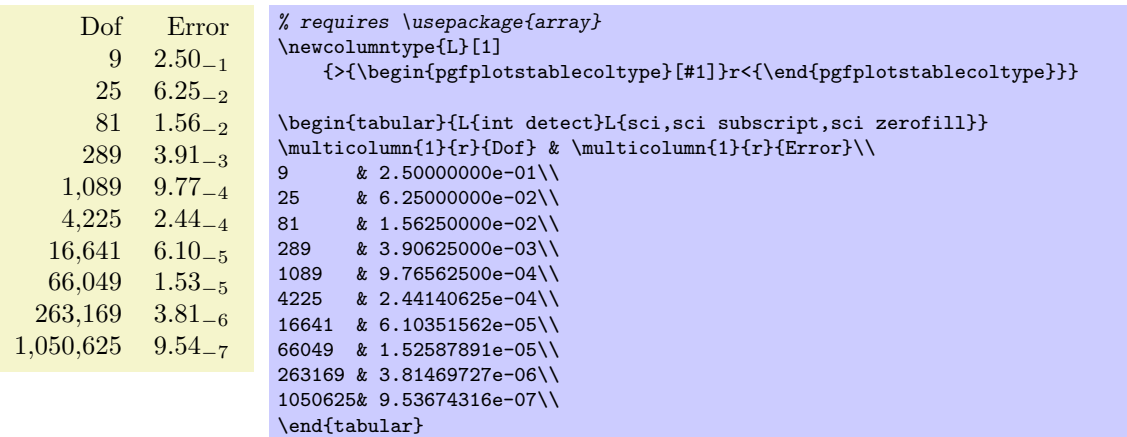

### <span id="page-15-1"></span>8 Number formatting options

The following extract of [\[1\]](#page-28-0) explains how to configure number formats.

#### <span id="page-16-0"></span> $\text{logfr+}$

Generates pretty-printed output for the (real) number  $\{\langle x \rangle\}$ . The input number  $\{\langle x \rangle\}$  is parsed using \pgfmathfloatparsenumber which allows arbitrary precision.

Numbers are typeset in math mode using the current set of number printing options, see below. Optional arguments can also be provided using \pgfmathprintnumber[ $\{options\}$ ]{ $\{x\}$ .

#### $\text{logfr}({x}){\mathcal{A}(\text{macro})}$

Returns the resulting number into  $\{\langle \rangle\}$  instead of typesetting it directly.

#### /pgf/number format/fixed (no value)

Configures \pgfmathprintnumber to round the number to a fixed number of digits after the period, discarding any trailing zeros.

#### 4.57 0 0.1 24,415.98 123,456.12

```
\pgfkeys{/pgf/number format/.cd,fixed,precision=2}
\pgfmathprintnumber{4.568}\hspace{1em}
\pgfmathprintnumber{5e-04}\hspace{1em}
\pgfmathprintnumber{0.1}\hspace{1em}
\pgfmathprintnumber{24415.98123}\hspace{1em}
\pgfmathprintnumber{123456.12345}
```
See section [8.1](#page-18-0) for how to change the appearance.

#### $\sqrt{pgf/number}$  format/fixed zerofill={ $\{boolean\}$ } (default true)

Enables or disables zero filling for any number drawn in fixed point format.

#### 4.57 0.00 0.10 24,415.98 123,456.12

```
\pgfkeys{/pgf/number format/.cd,fixed,fixed zerofill,precision=2}
\pgfmathprintnumber{4.568}\hspace{1em}
\pgfmathprintnumber{5e-04}\hspace{1em}
\pgfmathprintnumber{0.1}\hspace{1em}
\pgfmathprintnumber{24415.98123}\hspace{1em}
\pgfmathprintnumber{123456.12345}
```
This key affects numbers drawn with fixed or std styles (the latter only if no scientific format is choosen).

 $4.57 \t 5 \cdot 10^{-5} \t 1.00 \t 1.23 \cdot 10^{5}$ 

```
\pgfkeys{/pgf/number format/.cd,std,fixed zerofill,precision=2}
\pgfmathprintnumber{4.568}\hspace{1em}
\pgfmathprintnumber{5e-05}\hspace{1em}
\pgfmathprintnumber{1}\hspace{1em}
\pgfmathprintnumber{123456.12345}
```
See section [8.1](#page-18-0) for how to change the appearance.

#### /pgf/number format/sci (no value)

Configures \pgfmathprintnumber to display numbers in scientific format, that means sign, mantisse and exponent (basis 10). The mantisse is rounded to the desired precision.

 $4.57 \cdot 10^{0}$   $5 \cdot 10^{-4}$   $1 \cdot 10^{-1}$   $2.44 \cdot 10^{4}$   $1.23 \cdot 10^{5}$ 

```
\pgfkeys{/pgf/number format/.cd,sci,precision=2}
\pgfmathprintnumber{4.568}\hspace{1em}
\pgfmathprintnumber{5e-04}\hspace{1em}
\pgfmathprintnumber{0.1}\hspace{1em}
\pgfmathprintnumber{24415.98123}\hspace{1em}
\pgfmathprintnumber{123456.12345}
```
See section [8.1](#page-18-0) for how to change the exponential display style.

#### $\sqrt{pgt/number}$  format/sci zerofill={ $\{boolean\}$ } (default true)

Sets the desired rounding precision for any display operation. For scientific format, this affects the mantisse.

18

<span id="page-17-0"></span>Enables or disables zero filling for any number drawn in scientific format.

 $4.57 \cdot 10^{0}$   $5.00 \cdot 10^{-4}$   $1.00 \cdot 10^{-1}$   $2.44 \cdot 10^{4}$   $1.23 \cdot 10^{5}$ 

```
\pgfkeys{/pgf/number format/.cd,sci,sci zerofill,precision=2}
\pgfmathprintnumber{4.568}\hspace{1em}
\pgfmathprintnumber{5e-04}\hspace{1em}
\pgfmathprintnumber{0.1}\hspace{1em}
\pgfmathprintnumber{24415.98123}\hspace{1em}
\pgfmathprintnumber{123456.12345}
```
As with fixed zerofill, this option does only affect numbers drawn in sci format (or std if the scientific format is chosen).

See section [8.1](#page-18-0) for how to change the exponential display style.

#### $\sqrt{pgt/number}$  format/zerofill={ $\{boolean\}$ } (style, default true)

Sets both, fixed zerofill and sci zerofill at once.

#### /pgf/number format/std (no value)

Configures \pgfmathprintnumber to a standard algorithm. It chooses either fixed or sci, depending on the order of magnitude. Let  $n = s \cdot m \cdot 10^e$  be the input number and p the current precision. If  $-p/2 \le e \le 4$ , the number is displayed using the fixed format. Otherwise, it is displayed using the scientific format.

```
4.57 5 · 10−4 0.1 24,415.98 1.23 · 105
```

```
\pgfkeys{/pgf/number format/.cd,std,precision=2}
\pgfmathprintnumber{4.568}\hspace{1em}
\pgfmathprintnumber{5e-04}\hspace{1em}
\pgfmathprintnumber{0.1}\hspace{1em}
\pgfmathprintnumber{24415.98123}\hspace{1em}
\pgfmathprintnumber{123456.12345}
```
### /pgf/number format/int detect (no value)

Configures \pgfmathprintnumber to detect integers automatically. If the input number is an integer, no period is displayed at all. If not, the scientific format is chosen.

 $15$  20  $2.04 \cdot 10^{1}$   $1 \cdot 10^{-2}$  0

```
\pgfkeys{/pgf/number format/.cd,int detect,precision=2}
\pgfmathprintnumber{15}\hspace{1em}
\pgfmathprintnumber{20}\hspace{1em}
\pgfmathprintnumber{20.4}\hspace{1em}
\pgfmathprintnumber{0.01}\hspace{1em}
\pgfmathprintnumber{0}
```
### /pgf/number format/int trunc (no value)

Truncates every number to integers (discards any digit after the period).

4 0 0 24,415 123,456

\pgfkeys{/pgf/number format/.cd,int trunc} \pgfmathprintnumber{4.568}\hspace{1em} \pgfmathprintnumber{5e-04}\hspace{1em} \pgfmathprintnumber{0.1}\hspace{1em} \pgfmathprintnumber{24415.98123}\hspace{1em} \pgfmathprintnumber{123456.12345}

## $\sqrt{pgt/number}$  format/precision={ $\{number\}$ } (no default)

### <span id="page-18-0"></span>8.1 Changing display styles

You can change the way how numbers are displayed. For example, if you use the 'fixed' style, the input number is rounded to the desired precision and the current fixed point display style is used to typeset the number. The same is applied to any other format: first, rounding routines are used to get the correct digits, afterwards a display style generates proper TEX-code.

#### $\sqrt{pgf/number}$  format/set decimal separator= $\{\langle text \rangle\}$  (no default)

Assigns  $\{\langle text \rangle\}$  as decimal separator for any fixed point numbers (including the mantisse in sci format).

#### $\text{logf/number format/dec sep} = {\text{max}}$

Just another name for set decimal separator.

 $\text{logf/number format}$  (no default)  $\text{logf/number format}$  (no default)

Assigns  $\{\langle text \rangle\}$  as thousands separator for any fixed point numbers (including the mantisse in sci format).

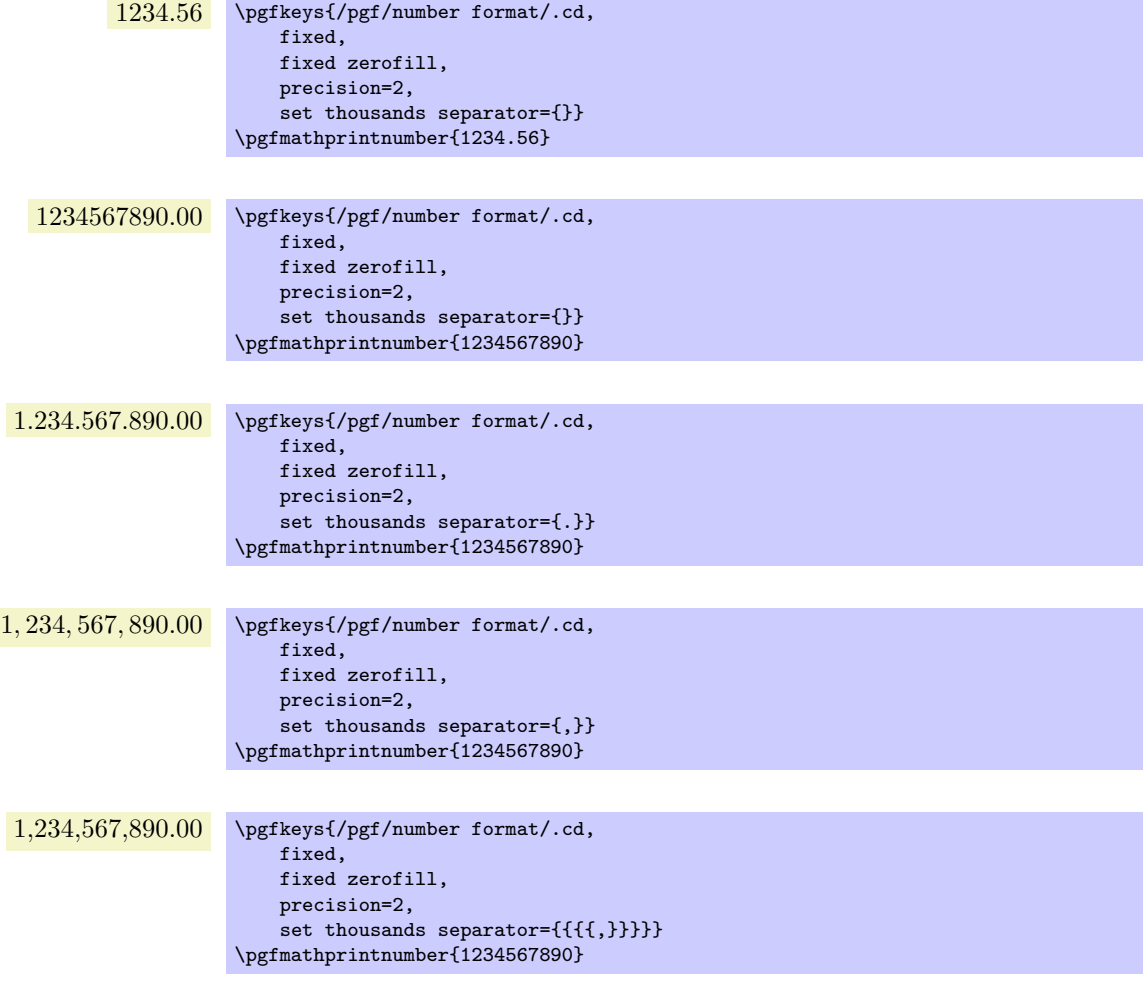

The last example employs commas and disables the default comma-spacing.

 $\text{logf/number format/1000 sep} = \{ \langle text \rangle \}$  (no default)

Just another name for set thousands separator.

#### /pgf/number format/use period (no value)

A predefined style which installs periods '.' as decimal separators and commas ',' as thousands separators. This style is the default.

> 12.35 \pgfkeys{/pgf/number format/.cd,fixed,precision=2,use period} \pgfmathprintnumber{12.3456}

<span id="page-19-0"></span>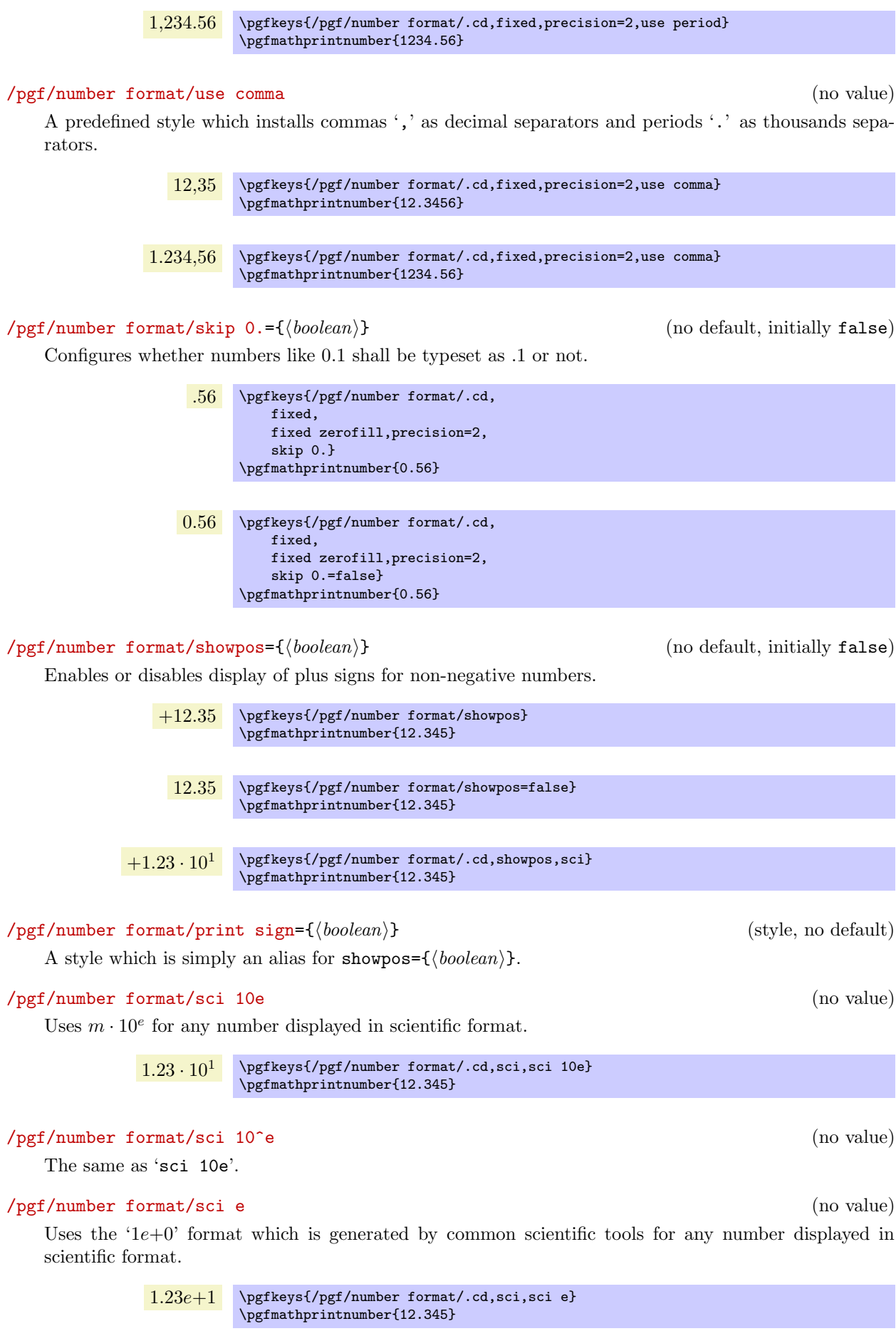

#### <span id="page-20-1"></span>/pgf/number format/sci E (no value)

The same with an uppercase 'E'.

 $1.23E+1$  \pgfkeys{/pgf/number format/.cd,sci,sci E} \pgfmathprintnumber{12.345}

#### /pgf/number format/sci subscript (no value)

Typesets the exponent as subscript for any number displayed in scientific format. This style requires very few space.

> 1.23<sup>1</sup> \pgfkeys{/pgf/number format/.cd,sci,sci subscript} \pgfmathprintnumber{12.345}

#### $\sqrt{pgt/number}$  format/@dec sep mark={ $\langle text \rangle$ } (no default)

Will be placed right before the place where a decimal separator belongs to. However,  $\{\langle text \rangle\}$  will be inserted even if there is no decimal separator. It is intented as place-holder for auxiliary routines to find alignment positions.

This key should never be used to change the decimal separator! Use dec sep instead.

#### $\sqrt{pgt/number}$  format/@sci exponent mark={ $\{\text{text}\}$ } (no default)

Will be placed right before exponents in scientific notation. It is intented as place-holder for auxiliary routines to find alignment positions.

This key should never be used to change the exponent!

#### $\sqrt{pgt/number}$  format/assume math mode={ $\{ \text{boolean} \}$ } (default true)

Set this to true if you don't want any checks for math mode.

The initial setting installs a \pgfutilensuremath around each final number to change to math mode if necessary. Use assume math mode=true if you know that math mode is active and you don't want \pgfutilensuremath.

### <span id="page-20-0"></span>9 Changing tables

After tables have been loaded from disk, it is possible to change their contents. The methods are limited up to now and they reflect mostly what I needed in my applications. Nevertheless, the approaches are quite general and can be customized.

 $\pgfplotstablecreatecol[\langle options\rangle]{\langle new\ col\ name\rangle}{\langle table\rangle}$ 

Creates a new column named  $\{\langle new\ col\ name\rangle\}$  and appends it to table  $\{\langle \rangle\}.$ 

This command is technical, but it offers a flexible framework to generate new columns. It has been designed to create new columns using the already existing values – for example using logical or numerical methods to combine existing values. It provides fast access to a row's value and the next row's value.

The following documentation is for all who want to *write* specialised columns. It is not particularly difficult; it is just technical and it requires some knowledge of pgfkeys. If you don't like it, you can resort to some predefined column generation styles - and enable those styles in  ${\{\langle options \rangle\}}$ .

The column entries will be created using the command key create col/assign. It will be invoked for every row of the table. It is supposed to assign contents to create col/next content. During the evaluation, the macro \thisrow{ $\{col name\}$ } expands to the current row's value of the column identified by  $\{\langle col \ name \rangle\}$ . Furthermore, \nextrow $\{\langle col \ name \rangle\}$  expands to the next row's value of the designated column and  $\preceq{\coloneq}$  expands to the value of the previous row.

Two special assign routines are available for the first and last row: The contents for the last row is computed with create col/assign last. Its semantics is the same. The contents for the first row is computed with create col/assign first to simplify special cases here. These first and last commands are optional, their default is to invoke the normal assign routine.

The evaluation of the assign keys is done in local T<sub>E</sub>X groups.

The following macros are useful during cell assignments:

- 1. \prevrow{ $\{col name\}$ } / \getprevrow{ $\{col name\}$ }{ $\{\mathcal{H}\mathcal{H}\}$ These two routines return the value stored in the *previous* row of the designated column  $\{\langle col \rangle\}$ *name*). The get routine stores it into  $\langle \langle \rangle$ *nacro*).
- 2. \thisrow{ $\langle col \ name \rangle$ } / \getthisrow{ $\langle col \ name \rangle$ }{ $\langle \ name \rangle$ } These two routines return the current row's value stored in the designated column. The get routine stores it into  $\langle \langle \rangle$  macroi.
- 3. \nextrow{ $\langle col \ name \rangle$ } / \getnextrow{ $\langle col \ name \rangle$ }{ $\langle \ name \rangle$ } These two routines return the next row's value.
- 4. \pgfplotstablerow and \pgfplotstablerows which contain the current row's index and the total number of rows, respectively. See page [8](#page-3-0) for details.
- 5. \pgfmathaccuma and \pgfmathaccumb can be used to transport intermediate results. Both maintain their value from one call to the next. All other local variables will be deleted after leaving the assignment routines.

The  $\{\langle col \ name \rangle\}$  is expected to be a *physical* column name, no alias or column index is allowed (unless column indices and column names are the same).

The following example takes our well-known input table and creates a copy of the level column. Furthermore, it produces a lot of output to show the available macros. Finally, it uses \pgfkeyslet to assign the contents of the resulting \entry to next content.

```
level new
           1 thisrow=1; nextrow=2. (\text{\#}0/10)2 thisrow=2; nextrow=3. (\#1/10)3 thisrow=3; nextrow=4. (\#2/10)4 thisrow=4; nextrow=5. (\#3/10)5 thisrow=5; nextrow=6. (\#4/10)6 thisrow=6; nextrow=7. (\#5/10)7 thisrow=7; nextrow=8. (\#6/10)8 thisrow=8; nextrow=9. (\#7/10)9 thisrow=9; nextrow=10. (\#8/10)10 thisrow=10; nextrow=. (\#9/10)\pgfplotstableread{pgfplotstable.example1.dat}\table
\pgfplotstablecreatecol[
   create col/assign/.code={%
       \getthisrow{level}\entry
       \getnextrow{level}\nextentry
       \edef\entry{thisrow=\entry; nextrow=\nextentry.
           (\#\pgfplotstablerow/\pgfplotstablerows)}%
       \pgfkeyslet{/pgfplots/table/create col/next content}\entry
   }]
   {new}\table
\pgfplotstabletypeset[
   column type=l,
   columns={level,new},
   columns/new/.style={string type}
]\table
```
There is one more speciality: you can use columns= $\{\langle column \; list \rangle\}$  to reduce the runtime complexity of this command. This works only if the columns key is provided directly into  ${\lbrace\langle options\rangle\rbrace}$ . In this case \thisrow and its variants are only defined for those columns listed in the columns value.

Limitations. Currently, you can only access three values of one column at a time: the current row, the previous row and the next row. Access to arbitrary indices is not (yet) supported. Furthermore, this command has been designed to modify an existing table. You can't create a table from scratch with this command.

The default implementation of assign is to produce empty strings. The default implementation of assign last is to invoke assign, so in case you never really use the next row's value, you won't need to touch assign last. The same holds for assign first.

#### <span id="page-22-0"></span>/pgfplots/table/create on use/ $\langle col \text{ name } \rangle /$ .style={ $\langle create \text{ options } \rangle$ }

Allows "lazy creation" of the column (col name). Whenever the column (col name) is queried by name, for example in an \pgfplotstabletypeset command, and such a column does not exist already, it is created on-the-fly.

```
error1 quot12.50 \cdot 10^{-1}6.25 \cdot 10^{-2} 4
1.56 \cdot 10^{-2} 4
3.91 \cdot 10^{-3} 4
9.77 \cdot 10^{-4} 4
2.44 \cdot 10^{-4} 4
6.10 \cdot 10^{-5} 4
1.53 \cdot 10^{-5} 4
3.81 \cdot 10^{-6} 4
9.54 \cdot 10^{-7} 4
                           % requires \usepackage{array}
                           \pgfplotstableset{
                               create on use/quot1/.style=
                                   {create col/quotient={error1}}}
                           \pgfplotstabletypesetfile[
                               columns={error1,quot1},
                               columns/error1/.style={sci,sci zerofill},
                               columns/quot1/.style={dec sep align}]
                           {pgfplotstable.example1.dat}
```
The example above queries quot1 which does not yet exist in the input file. Therefor, it is checked whether a create on use style for quot1 exists. This is the case, so it is used to create the missing column.

A create on use specification is translated into

 $\pgfplotstablecreatecol[\langle create\; options\rangle]{\langle col\; name\rangle}{\langle the\; table\rangle}.$ 

This feature allows some lazyness, because you can omit the lengthy table modifications. However, lazyness may cost something: in the example above, the generated column will be *lost* after returning from \pgfplotstabletypesetfile.

The create on use has higher priority than alias.

In case  $\langle col \ name \rangle$  contains characters which are required for key settings, you need to use braces around it: "create on use/{name=wi/th,special}/.style={...}".

 $\text{logfplots/table/create col/expr} = \{ \text{rank } \text{expression} \}$  (style, no default)

A style for use in \pgfplotstablecreatecol which uses  $\{ \text{math expression} \}$  to assign contents for the new column.

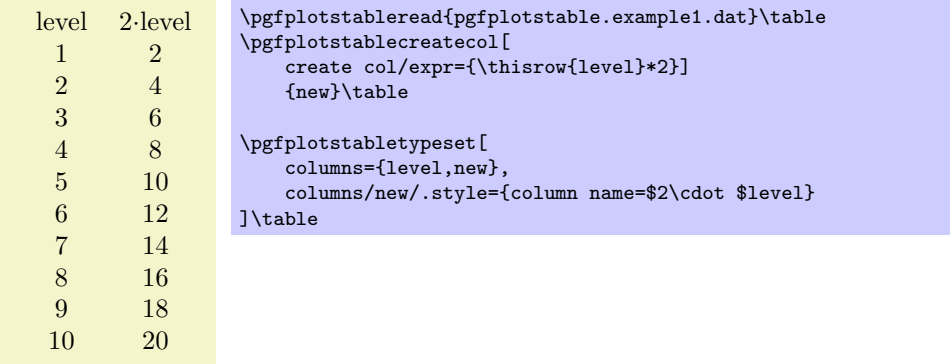

The macros  $\theta_{col name}$  and  $\nexthtt{colname}$  and  $\nexthtt{colname}$  can be used to use values of the existing table.

Please see \pgfplotstablecreatecol for more information.

Attention: Currently, expr uses the math parser of PGF. Although very powerful, it has never been intended for scientific applications. Its 5.5 fixed point arithmetic has its limitations.

There is limited support for float point arithmetics, but that is far from complete and every elementary operation needs to be programmed by hand. Some of the following numerical styles employ these routines, they have been included into the PGF math library (but not into the parser).

Furthermore, you can create new columns using the fp package which allows precise fixed point arithmetics.

#### <span id="page-23-0"></span>/pgfplots/table/create col/quotient={\column name}} (style, no default)

A style for use in **\pgfplotstablecreatecol** which computes the quotient  $c_i := m_{i-1}/m_i$  for every entry  $i = 1, \ldots, (n-1)$  in the column identified with  $\{\langle column \ name \rangle\}$ . The first value  $c_0$  is kept empty.

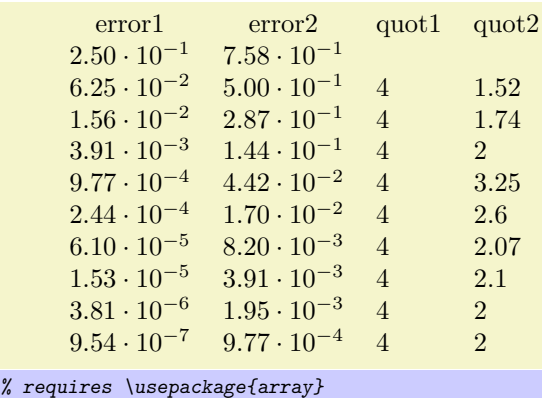

\pgfplotstableread{pgfplotstable.example1.dat}\table \pgfplotstablecreatecol[create col/quotient=error1] {quot1}\table \pgfplotstablecreatecol[create col/quotient=error2] .<br>{quot2}\table \pgfplotstabletypeset[ columns={error1,error2,quot1,quot2}, columns/error1/.style={sci,sci zerofill}, columns/error2/.style={sci,sci zerofill}, columns/quot1/.style={dec sep align}, columns/quot2/.style={dec sep align}] \table

This style employs methods of the floating point unit, that means it works with a relative precision of about  $10^{-7}$  (7 significant digits in the mantisse).

#### $\langle$  pgfplots/table/create col/iquotient={ $\langle column \ name \rangle$ } (style, no default)

Like create col/quotient, but the quotient is inverse.

#### $\text{logfplots/table/create col/dyadic refinement rate} = \{ \text{column name} \}$  (style, no default)

A style for use in \pgfplotstablecreatecol which computes the convergence rate  $\alpha$  of the data in column  ${\lbrace\langle column \ name \rangle\rbrace}$ . The contents of  ${\lbrace\langle column \ name \rangle\rbrace}$  is assumed to be something like  $e_i(h_i) = O(h_i^{\alpha})$ . Assuming a dyadic refinement relation from one row to the next,  $h_i = h_{i-1}/2$ , we have  $h_{i-1}^{\alpha}/(h_{i-1}/2)^{\alpha} = 2^{\alpha}$ , so we get  $\alpha$  using

$$
c_i := \log_2\left(\frac{e_{i-1}}{e_i}\right).
$$

The first value  $c_0$  is kept empty.

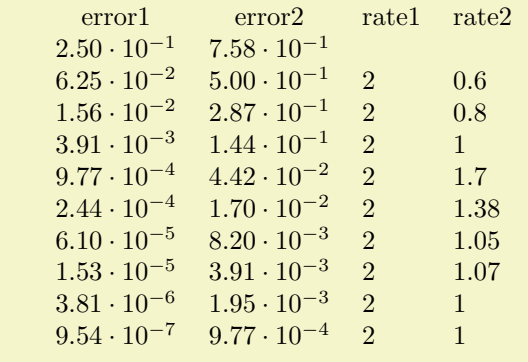

```
% requires \usepackage{array}
\pgfplotstabletypesetfile[
   create on use/rate1/.style={create col/dyadic refinement rate={error1}},
   create on use/rate2/.style={create col/dyadic refinement rate={error2}},
   columns={error1,error2,rate1,rate2},
   columns/error1/.style={sci,sci zerofill},
   columns/error2/.style={sci,sci zerofill},
   columns/rate1/.style={dec sep align},
   columns/rate2/.style={dec sep align}]
   {pgfplotstable.example1.dat}
```
This style employs methods of the floating point unit, that means it works with a relative precision of about  $10^{-6}$  (6 significant digits in the mantisse).

```
\text{logfplots/table/create col/idyadic refinement rate} = \{ \text{column name} \} (style, no default)
    As create col/dyadic refinement rate, but the quotient is inverse.
```
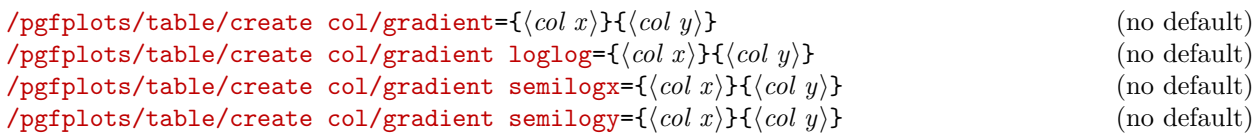

A style for \pgfplotstablecreatecol which computes piecewise gradients  $(y_{i+1} - y_i)/(x_{i+1} - x_i)$  for each row. The y values are taken out of column  $\{\langle col \ y \rangle\}$  and the x values are taken from  $\{\langle col \ y \rangle\}$ .

The logarithmic variants apply the natural logarithm,  $log(·)$ , to its argument before starting to compute differences. More precisely, the loglog variant applies the logarithm to both, x and  $y$ , the semilogx variant applies the logarithm only to x and the semilogy variant applies the logarithm only to  $y$ .

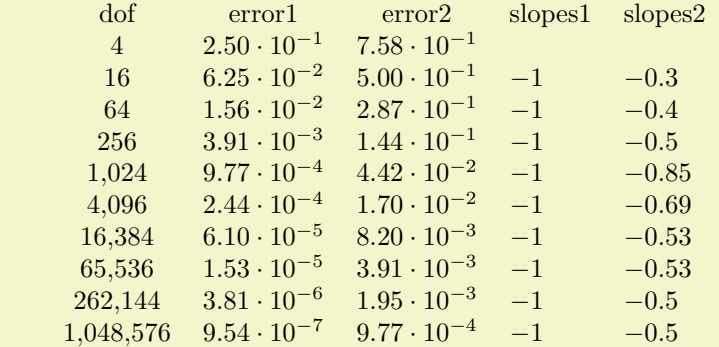

```
% requires \usepackage{array}
\pgfplotstableread{pgfplotstable.example1.dat}\table
\pgfplotstablecreatecol[create col/gradient loglog={dof}{error1}]
    {slopes1}\table
\pgfplotstablecreatecol[create col/gradient loglog={dof}{error2}]
   {slopes2}\table
\pgfplotstabletypeset[
   columns={dof,error1,error2,slopes1,slopes2},
   columns/dof/.style={int detect},
   columns/error1/.style={sci,sci zerofill},
   columns/error2/.style={sci,sci zerofill},
   columns/slopes1/.style={dec sep align},
   columns/slopes2/.style={dec sep align}]
```
\table

```
level error1 slopes1
        1 2.50−1
        2 6.25−2 −1.39
        \begin{array}{cccc} 3 & 1.56_{-2} & -1.39 \\ 4 & 3.91_{-3} & -1.39 \end{array}\frac{4}{5} \frac{3.91_{-3}}{9.77_{-4}} \frac{-1.39}{-1.39}5 9.77_{-4} -1.39<br>6 2.44_{-4} -1.39
        \begin{array}{cc}\n 6 & 2.44_{-4} \\
 7 & 6.10_{-5}\n \end{array}6.10_{-5} −1.39
        8 1.53−5 −1.39
        9 3.81_{-6} -1.39<br>10 9.54_{-7} -1.39
       10 \t 9.54_{-7}% requires \usepackage{array}
\pgfplotstableread
     {pgfplotstable.example1.dat}\table
\pgfplotstablecreatecol
     [create col/gradient semilogy={level}{error1}]
     {slopes1}\table
\pgfplotstabletypeset[
     columns={level,error1,slopes1},
     columns/level/.style={int detect},
     columns/error1/.style=
          {sci,sci zerofill,sci subscript},
     columns/slopes1/.style={dec sep align}]
\table
```
This style employs methods of the floating point unit, that means it works with a relative precision of about  $10^{-6}$  (6 significant digits in the mantisse).

### <span id="page-25-0"></span>10 Plain TEX and ConTEXt support

The table code generator is initialised to produce LAT<sub>EX</sub> tabular environments. However, it only relies on ' $\&$ ' being the column separator and '\\' the row terminator. The column type feature is more or less specific to tabular, but you can disable it completely. Replace begin table and end table with appropriate TEXor ConTEXt commands to change it. If you have useful default styles (or bug reports), let me know.

### Index

<span id="page-26-0"></span>1000 sep key, [19](#page-18-0) after row key, [9](#page-8-1) alias key, [4](#page-3-1) assign cell content key, [10](#page-9-2) assign cell content as number key, [11](#page-10-1) assign column name key, [6](#page-5-0) assume math mode key, [21](#page-20-1) before row key, [9](#page-8-1) begin table key, [15](#page-14-2) col sep key, [2](#page-1-1) column type key, [6](#page-5-0) columns key, [4,](#page-3-1) [5](#page-4-0) create on use key, [23](#page-22-0) dcolumn key, [7](#page-6-0) debug key, [16](#page-15-2) dec sep key, [19](#page-18-0) dec sep align key, [6](#page-5-0) display columns key, [5](#page-4-0) dyadic refinement rate key, [24](#page-23-0) empty cells with key, [15](#page-14-2) end table key, [15](#page-14-2) every even column key, [8](#page-7-0) every even row key, [9](#page-8-1) every first column key, [7](#page-6-0) every first row key, [10](#page-9-2) every head row key, [10](#page-9-2) every last column key, [8](#page-7-0) every last row key, [10](#page-9-2) every odd column key, [8](#page-7-0) every odd row key, [10](#page-9-2) every table key, [15](#page-14-2) expr key, [23](#page-22-0) fixed key, [17](#page-16-0) fixed zerofill key, [17](#page-16-0) font key, [15](#page-14-2) gradient key, [25](#page-24-0) gradient loglog key, [25](#page-24-0) gradient semilogx key, [25](#page-24-0) gradient semilogy key, [25](#page-24-0) header key, [4](#page-3-1) idyadic refinement rate key, [25](#page-24-0) int detect key, [18](#page-17-0) int trunc key, [18](#page-17-0) iquotient key, [24](#page-23-0) multicolumn names key, [6](#page-5-0) multiply -1 key, [11](#page-10-1) \newcolumntype, [16](#page-15-2) outfile key, [15](#page-14-2) /pgf/

number format/ 1000 sep, [19](#page-18-0) assume math mode, [21](#page-20-1) dec sep, [19](#page-18-0) fixed, [17](#page-16-0) fixed zerofill, [17](#page-16-0) int detect, [18](#page-17-0) int trunc, [18](#page-17-0) precision, [18](#page-17-0) print sign, [20](#page-19-0) sci, [17](#page-16-0) sci  $10^{\circ}$ e,  $20$ sci 10e, [20](#page-19-0) sci E, [21](#page-20-1) sci e, [20](#page-19-0) sci subscript, [21](#page-20-1) sci zerofill, [17](#page-16-0) set decimal separator, [19](#page-18-0) set thousands separator, [19](#page-18-0) showpos, [20](#page-19-0) skip 0., [20](#page-19-0) std, [18](#page-17-0) use comma, [20](#page-19-0) use period, [19](#page-18-0) zerofill, [18](#page-17-0) \pgfmathprintnumber, [17](#page-16-0) \pgfmathprintnumberto, [17](#page-16-0) /pgfplots/ table/ after row, [9](#page-8-1) alias, [4](#page-3-1) assign cell content, [10](#page-9-2) assign cell content as number, [11](#page-10-1) assign column name, [6](#page-5-0) before row, [9](#page-8-1) begin table, [15](#page-14-2) col sep, [2](#page-1-1) column type, [6](#page-5-0) columns, [4,](#page-3-1) [5](#page-4-0) create on use, [23](#page-22-0) dcolumn, [7](#page-6-0) debug, [16](#page-15-2) dec sep align, [6](#page-5-0) display columns, [5](#page-4-0) empty cells with, [15](#page-14-2) end table, [15](#page-14-2) every even column, [8](#page-7-0) every even row, [9](#page-8-1) every first column, [7](#page-6-0) every first row, [10](#page-9-2) every head row, [10](#page-9-2) every last column, [8](#page-7-0) every last row, [10](#page-9-2) every odd column, [8](#page-7-0) every odd row, [10](#page-9-2) every table, [15](#page-14-2) font, [15](#page-14-2) header, [4](#page-3-1) multicolumn names, [6](#page-5-0) multiply -1, [11](#page-10-1)

```
outfile, 15
      postproc cell content, 13
      preproc cell content, 11
      row predicate, 11
      sci sep align, 7
      select equal part entry of, 12
      set content, 15
      skip rows between index, 12
      string type, 11
\pgfplotstablecol, 8
\pgfplotstablecols, 9
\pgfplotstablecreatecol, 21
\pgfplotstableread, 4
\pgfplotstablerow, 9
\pgfplotstablerows, 9
\pgfplotstabletypeset, 4
\pgfplotstabletypesetfile, 3
postproc cell content key, 13
precision key, 18
preproc cell content key, 11
print sign key, 20
quotient key, 24
row predicate key, 11
sci key, 17
 20
sci 10e key, 20
sci E key, 21
sci e key, 20
sci sep align key, 7
sci subscript key, 21
sci zerofill key, 17
select equal part entry of key, 12
 15
 19
set thousands separator key, 19
showpos key, 20
skip 0. key, 20
skip rows between index key, 12
std key, 18
string type key, 11
use comma key, 20
use period key, 19
```
zerofill key, [18](#page-17-0)

## References

<span id="page-28-0"></span>[1] T. Tantau. TikZ and PGF manual. <http://sourceforge.net/projects/pgf>.  $v \ge 2.00$ .